## ARNAGE

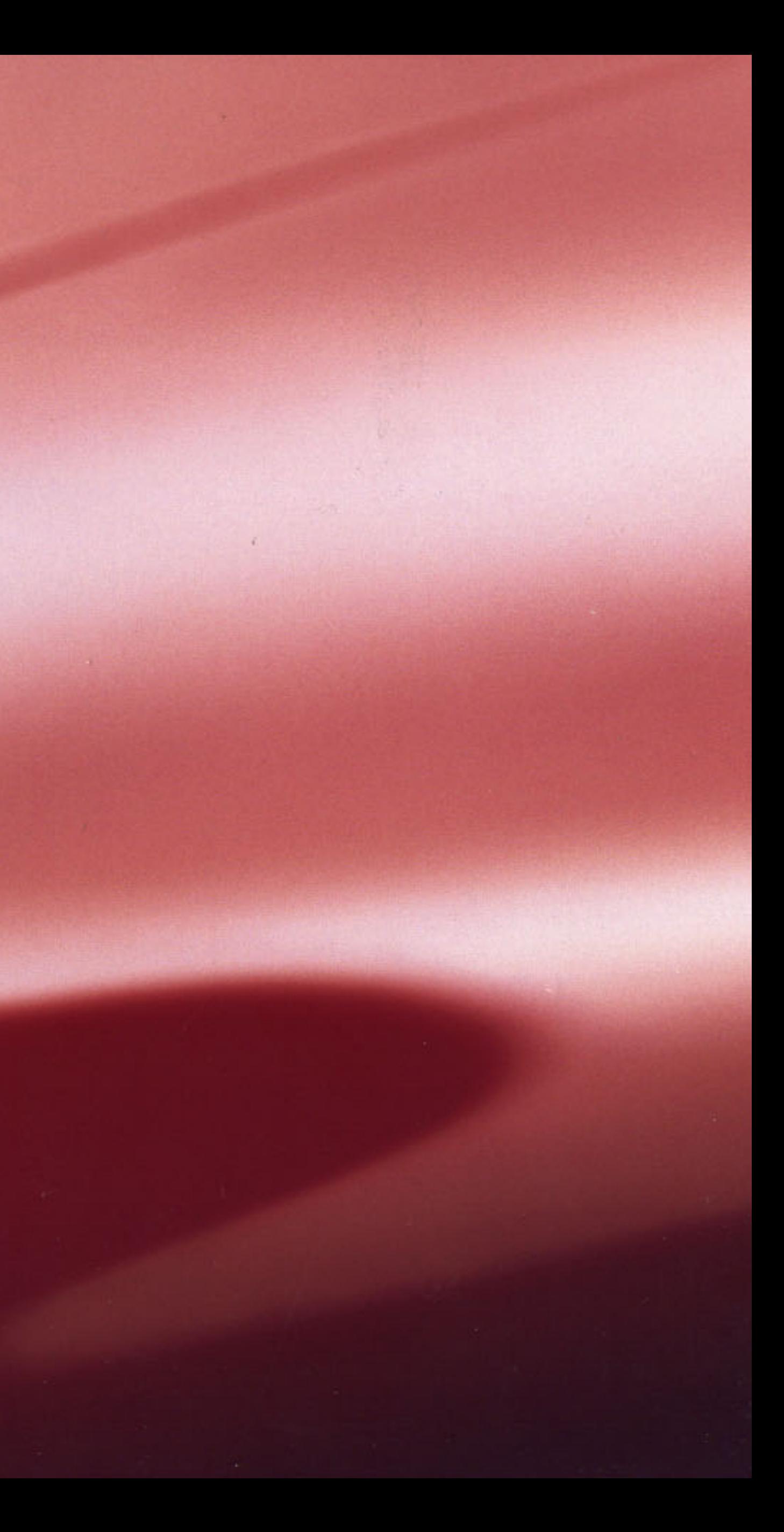

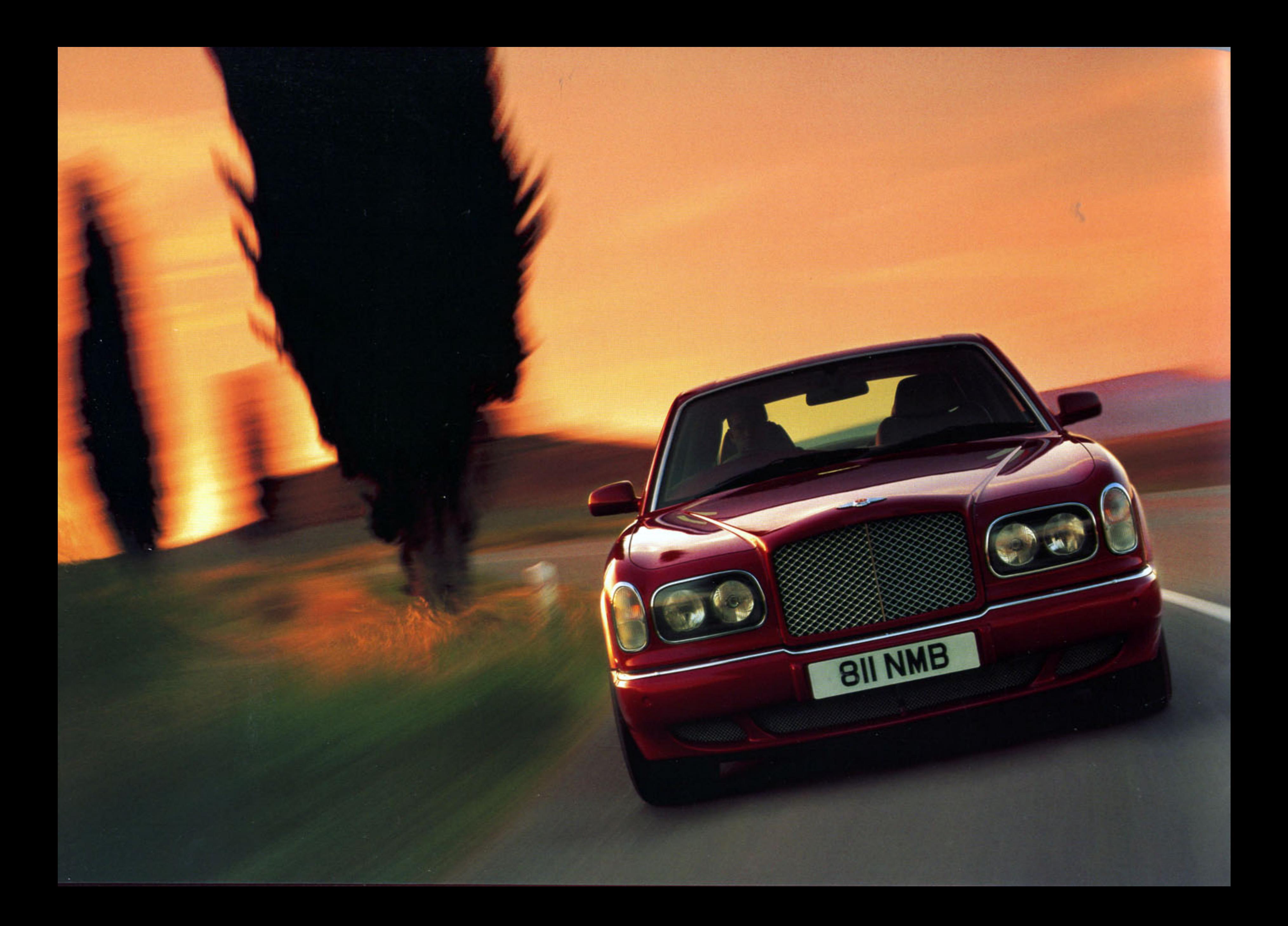

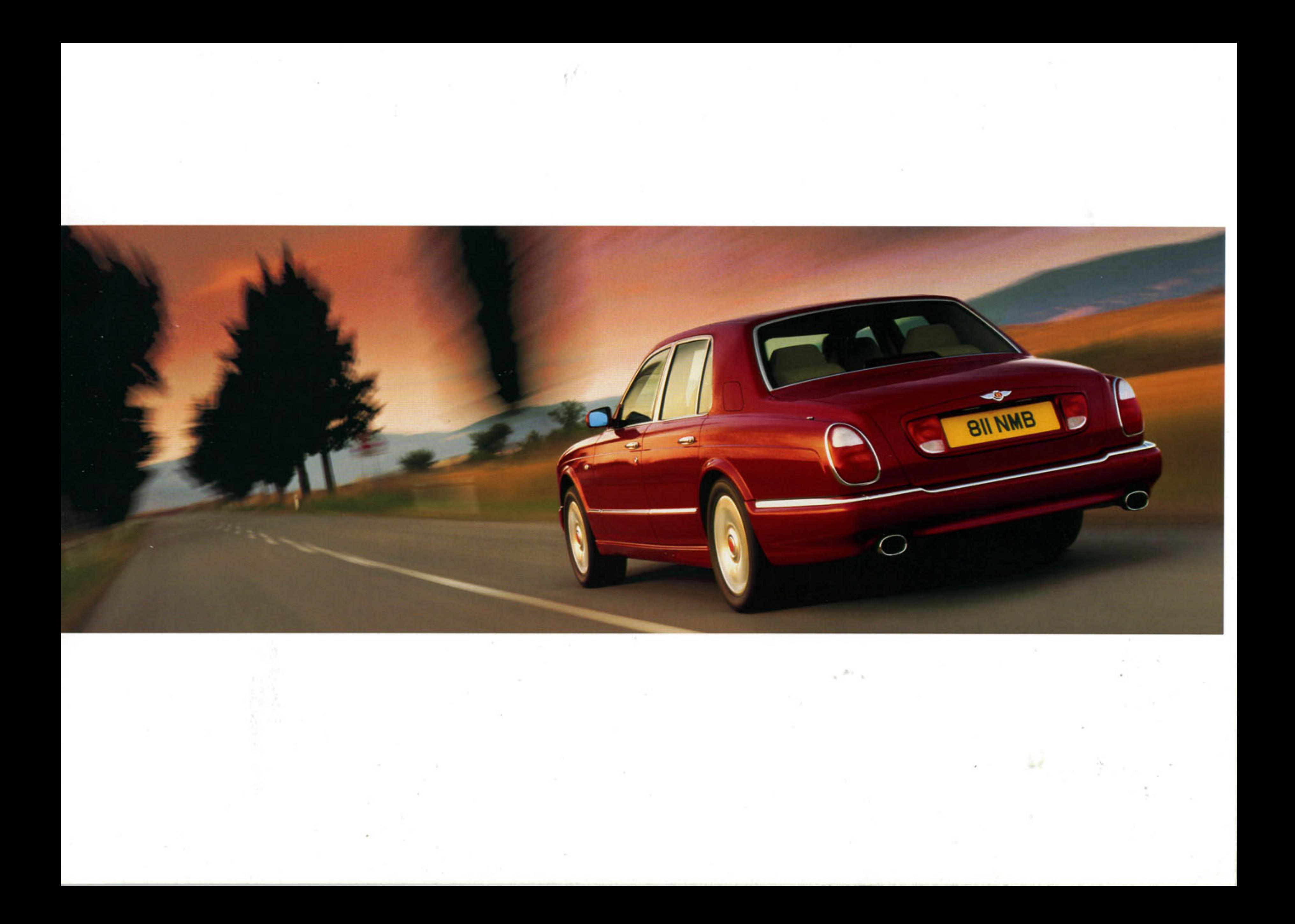

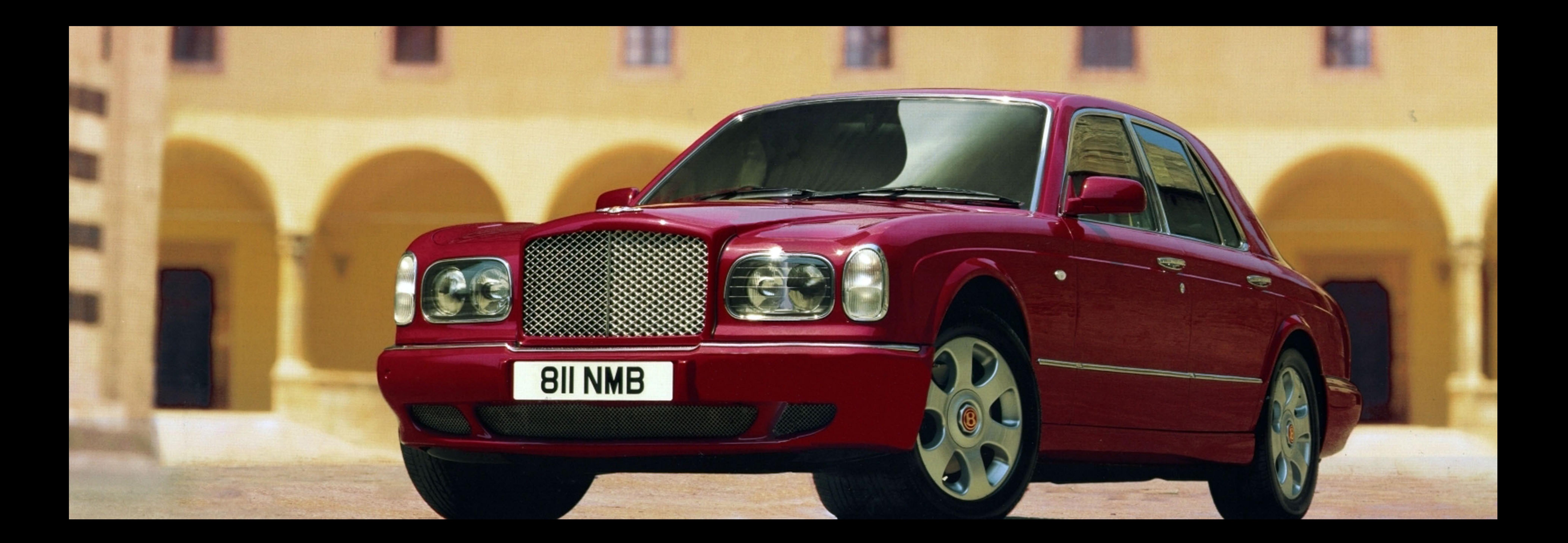

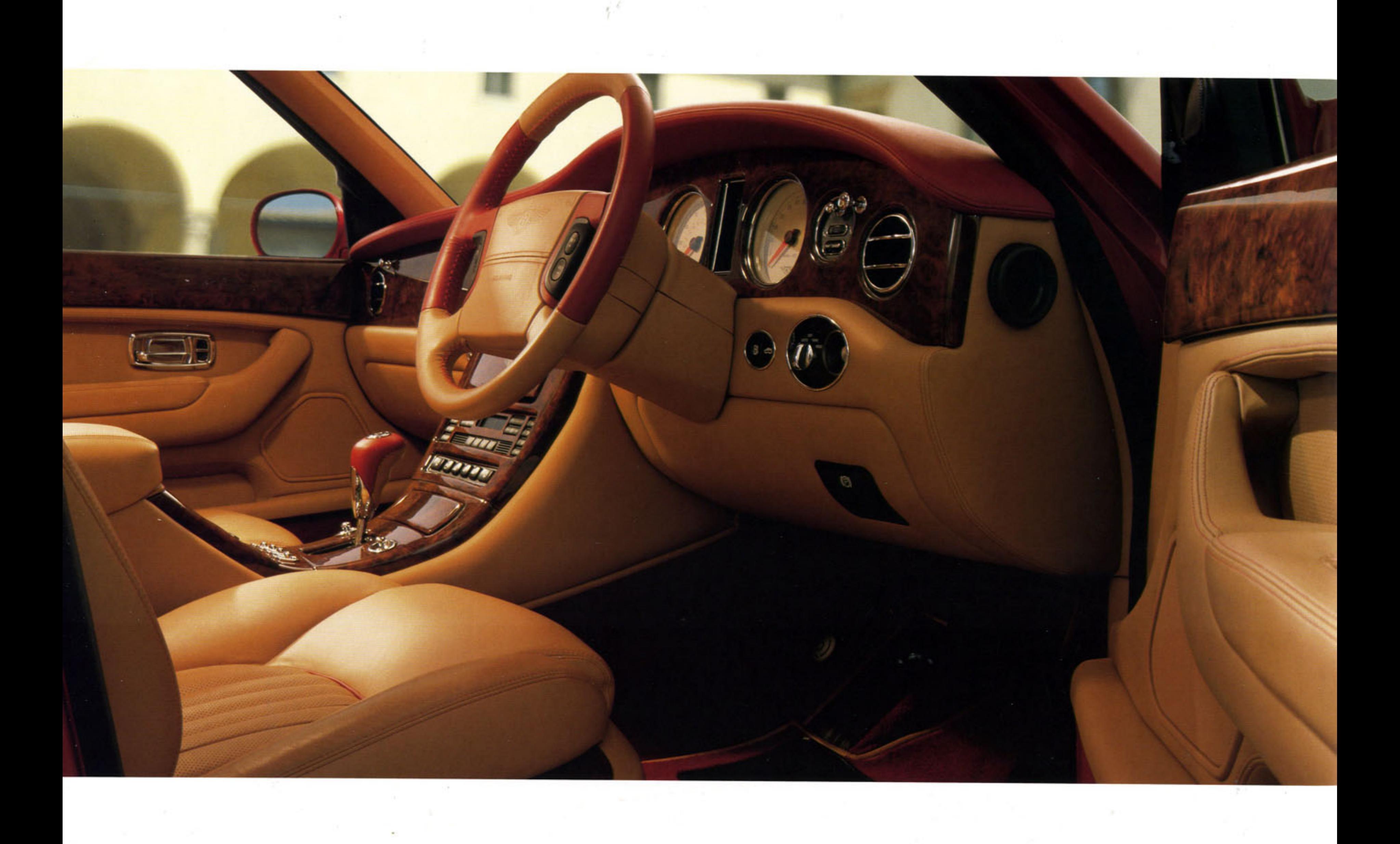

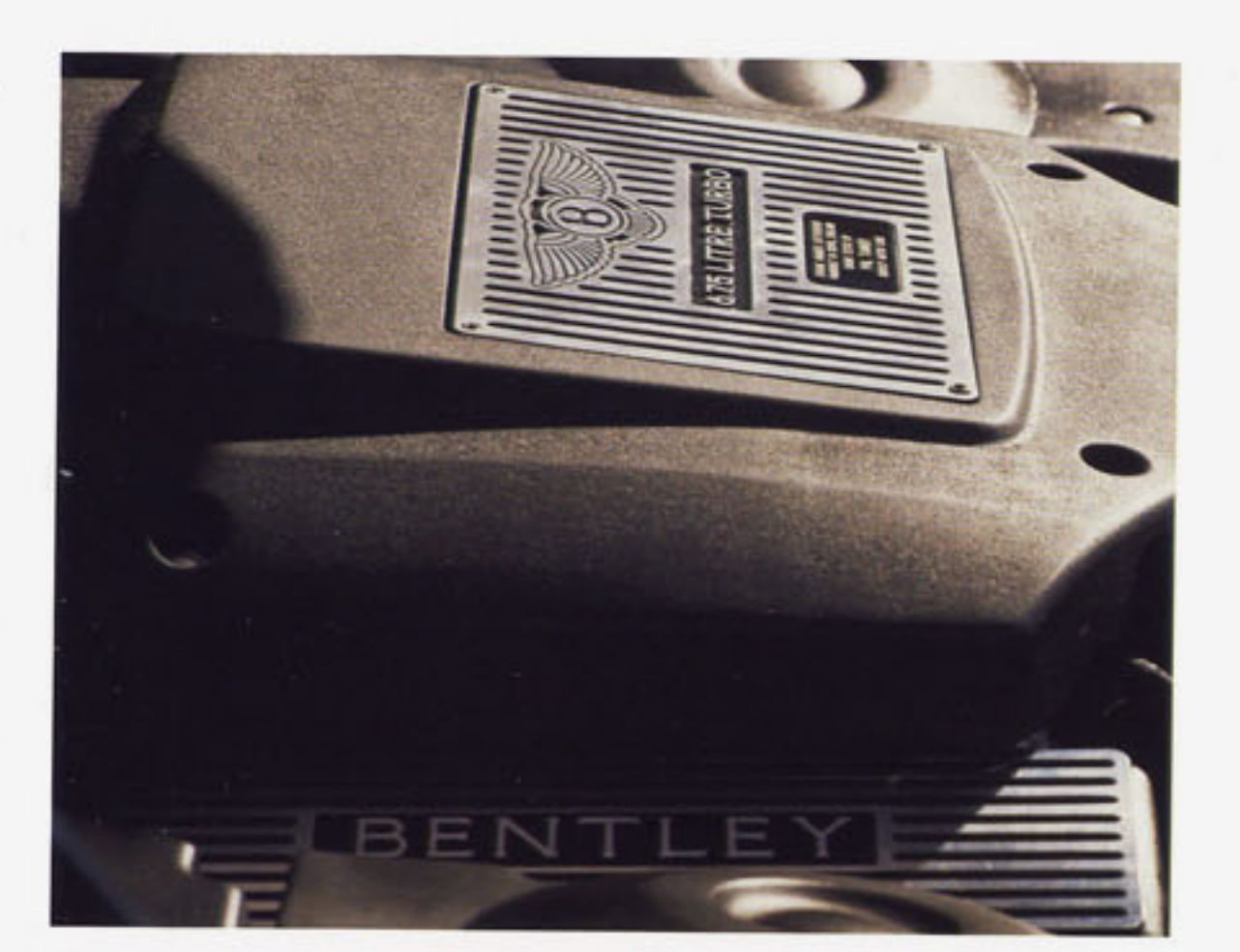

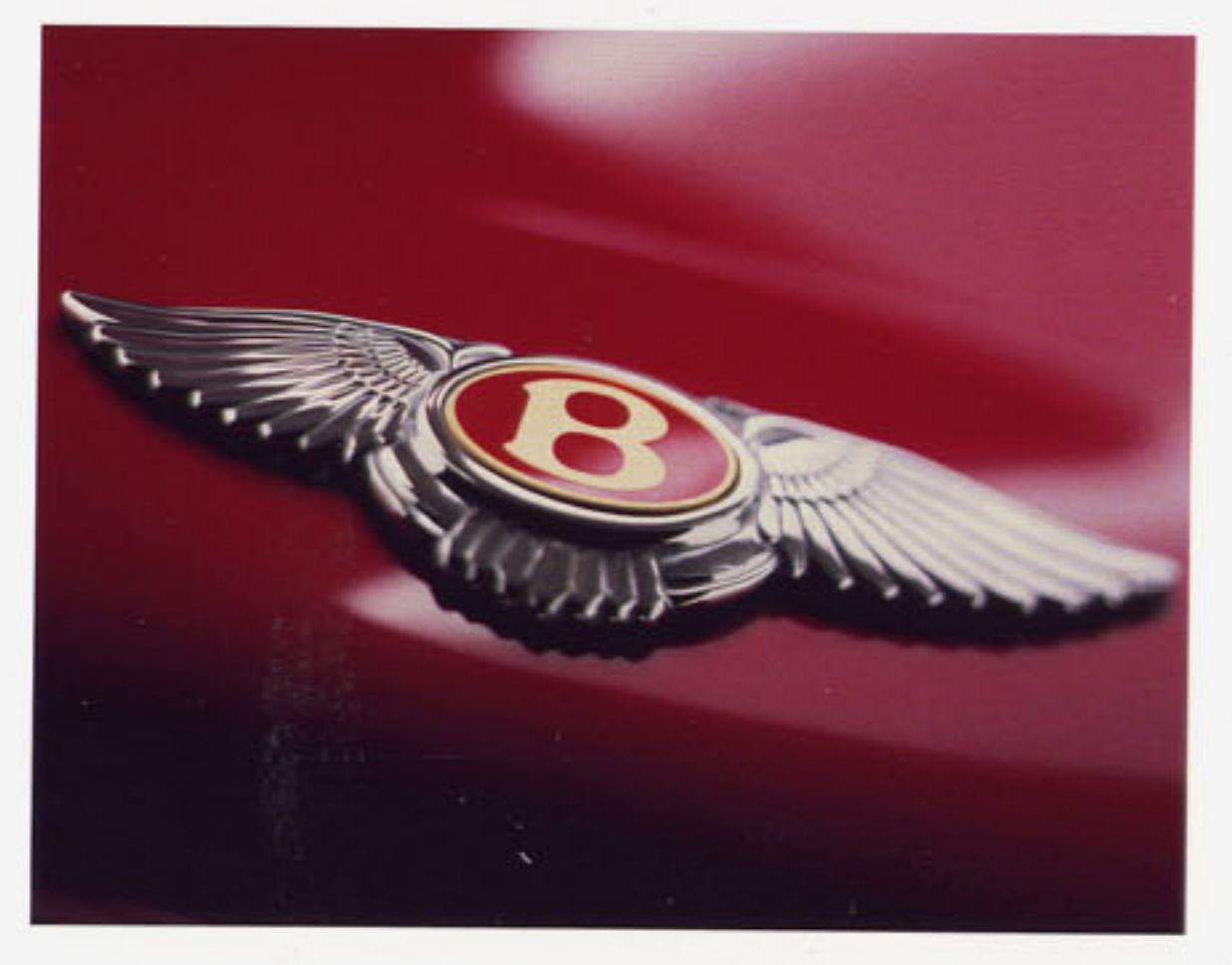

## **BENTLEY ARNAGE - RED LABEL**

Mit dem Bentley Arnage 63/4 Litre Red Label ist ein Automobil entstanden, da den wahren Connaisseur begeistern wird. Ein Automobil, das der traditionellen Handwerkskunst einen hohen Stellenwert einräumt. Aber auch eine dynamische Reiselimousine, die durch modernste Techni sportliche Fahrleistungen und enormes Drehmoment bei niedrigsten Drehzahlen ihren ganz eigenen Charakter erhält. So entstand ein Fahrzeug für entspanntes Cruisen, aber auch schnelles und dynamisch Fahren. Kurz: Ein Fahrzeug für Enthusiasten

**WICHTIGSTE AUSSTATTUNGSDETAILS:** 

## **MOTOR**

Hubraum 6.750 ccm in 90° V8 Konfiguratio Block/Zylinderköpfe in Leichtmetall Max. Leistung 298 kW (405 PS) bei 4.000 U/Min.

Max. Drehmoment 835 Nm bei 2.150 U/Mi Abgasturbolader mit Ladeluftkühlung

## **GETRIEBE**

Elektrohydraulische Viergang-Automatik mit 3 Fahrprogrammen

Adaptive Schaltsteuerung

'Shift Control'-Management

Fahrwerk und Traktionskontrolle

Einzelradaufhängung mit doppelten Dreieckslenkern vorn und hinten

Adaptives, elektrohydraulisches Dämpfersystem

Automatische Stabilitätskontrolle (ASC)

ALLE BENTLEY FAHRZEUGE UNTERLIEGEN STÄNDIGER WEITERENTWICKLUNG. LEISTUNG UND AUSSTATTUNG KÖNNEN DAHER VON DEN ANGABEN IN DIESER PUBLIKATION ABWEICHEN. DIE JEWEILS GÜLTIGEN INFORMATIONEN ERHALTEN SIE BEI IHREM BENTLEY-HÄNDL DIE NAMEN "BENTLEY", "ARNAGE", DAS BENTLEY-LOGO UND DER MATRIXGRILL SIND EINGETRAGENE WARENZEICHEN. C 1999 BENTLEY MOTORS LIMITED. GEDRUCKT IN ENGLAND.

BENTLEY MOTORS LIMITED, PYMS LANE, CREWE, CHESHIRE, CW1 3PL, ENGLAND.

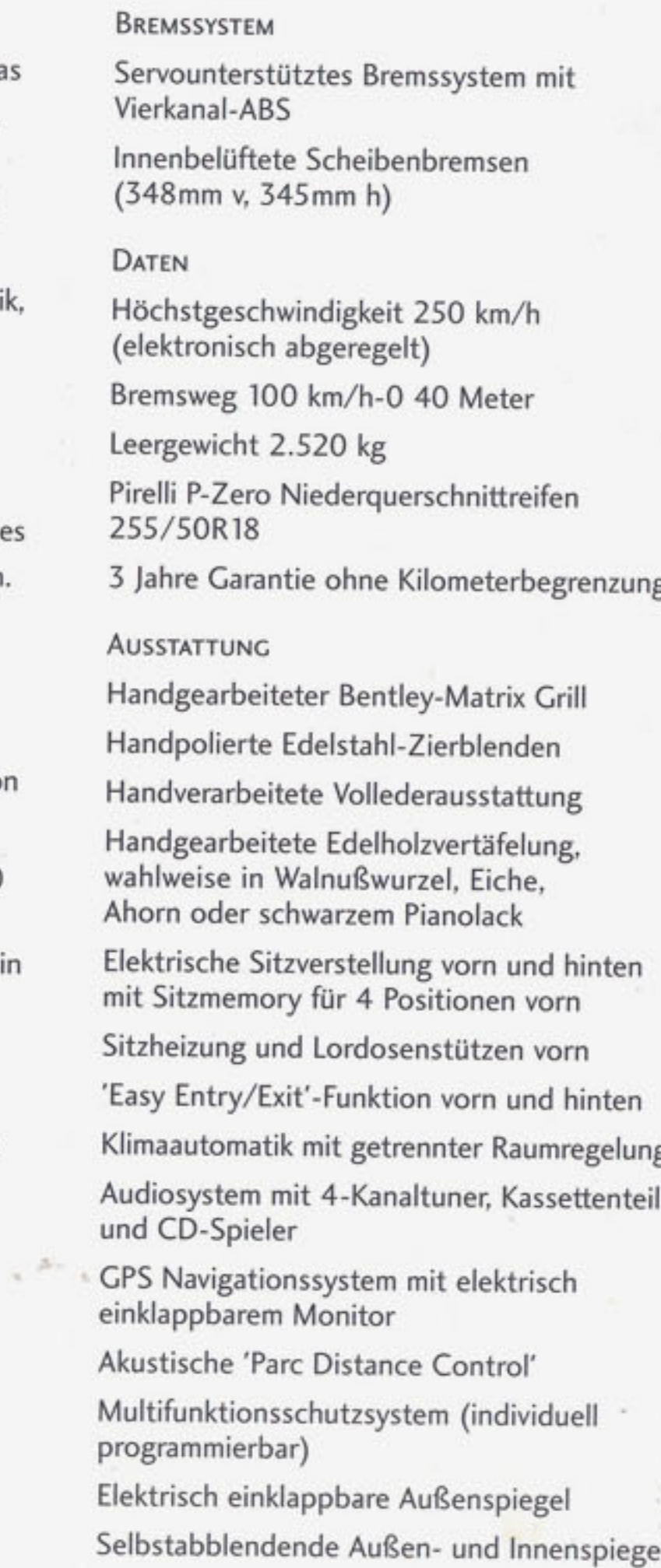

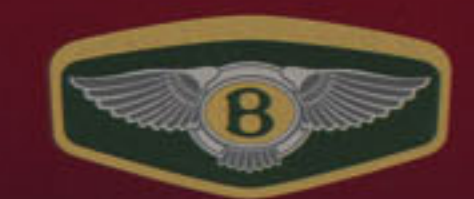

28

BENTLEY MOTORS LIMITED, PYMS LANE, CREWE, CHESHIRE, ENGLAND CW1 3PL. WWW.BENTLEYMOTORS.CO.UK

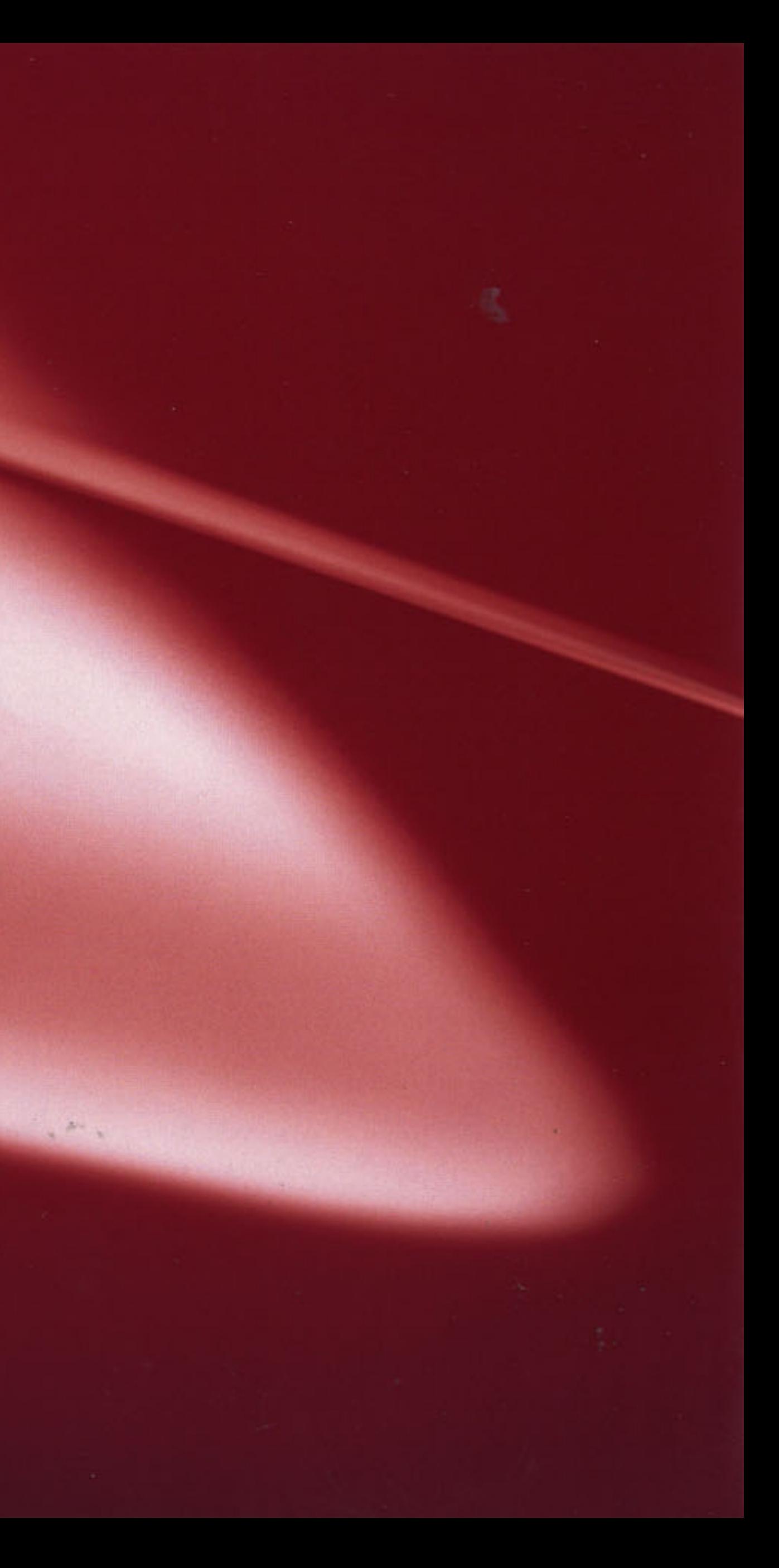